## **УТВЕРЖДЕН**

# 19.00078-01 39 01-30-79

# МНОГОУРОВНЕВАЯ СИСТЕМА ПРОГРАММНОГО ДИАГНОСТИРОВАНИЯ ВЫЧИСЛИТЕЛЬНОГО КОМПЛЕКСА СМ1700  $(MC<sub>1</sub>)$ ДИАГНОСТИЧЕСКАЯ ПРОГРАММА ENRKA

# РУКОВОДСТВО ПО ТЕХНИЧЕСКОМУ ОБСЛУЖИВАНИЮ

13.00078-01 39 01-30

**ЛИСТОВ 27** 

OldPC.su

 $2174$ 

музей компьютеров

 $\sim$ 

## **АННОТАЦИЯ**

Руководство по техническому обслуживанию содержит<br>краткое описание теста ENRKA контроллера НМД CM5129 с накопителями сведения о загрузке и запуске теста, требования к техническим средствам, описание вункций теста.

# СОДЕРЖАНИЕ

 $\mathbf{X}^{(n)}$ 

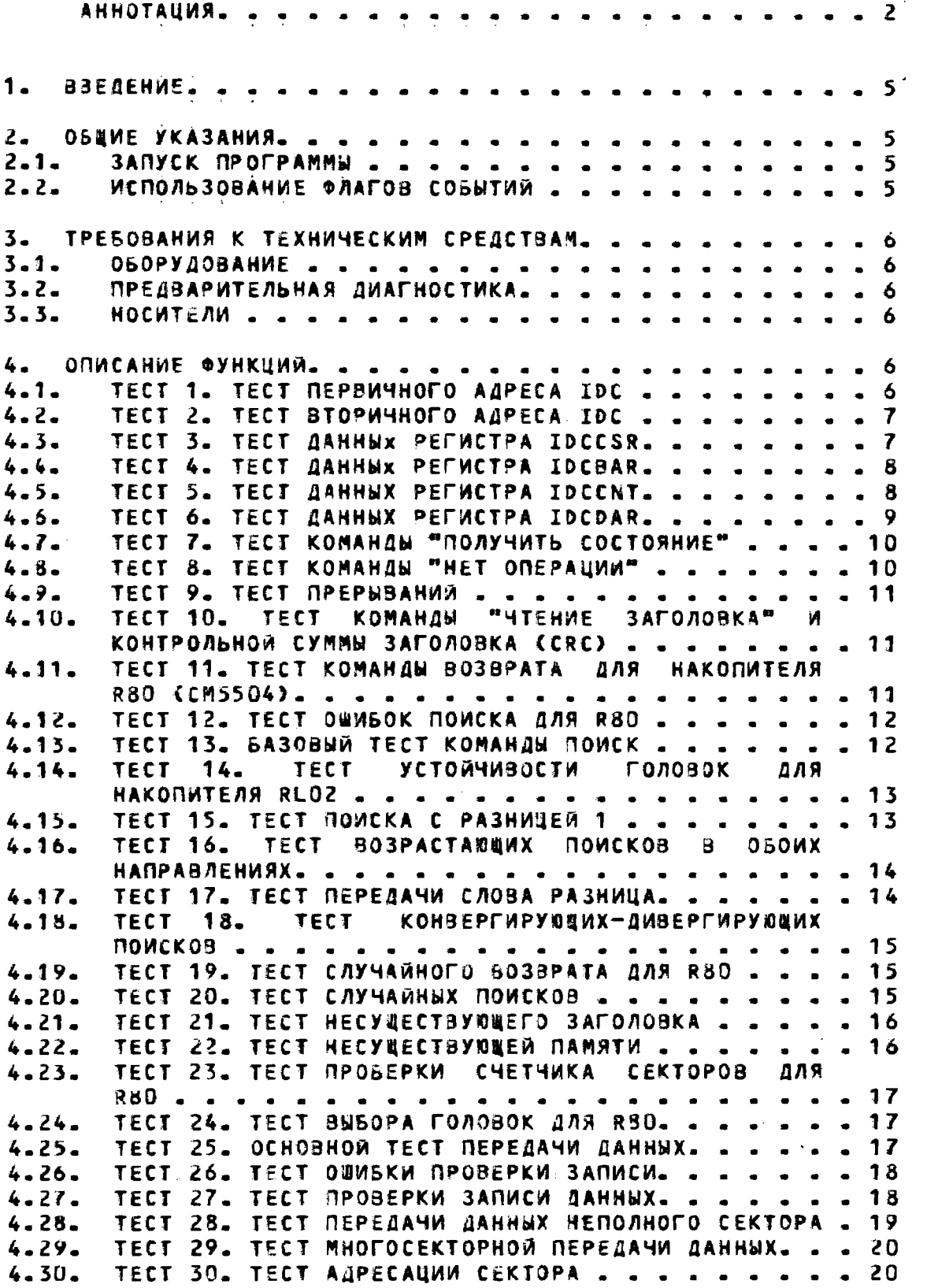

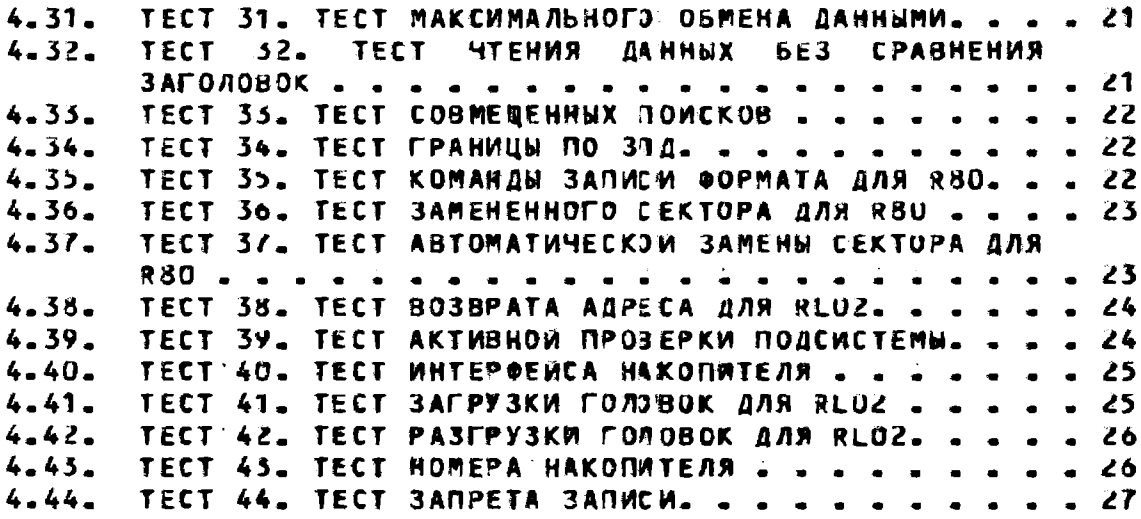

#### 1. BBEAEHWE

Диагностическая программа уровня 3 ENRKA содержит набор Tectos, kotophe nposebant функциональную работоспособность контроллера НМД CM5129 ( IDC ) с к нему подключенными накопителями.

# 2. ОБЕИЕ УКАЗАНИЯ

## 2.1. ЗАПУСК ПРОГРАММЫ

Для запуска диагностической программы ENRKA необходимо выполнить следующие команды ДС: DS> ATTACH DW730 HUB DWD DS> ATTACH RB730 DWD DQA DS> ATTACH R80 DGA DGA0 DS> SEL DQA0 **DS> RUN ENRKA** 

2.2. ИСПОЛЬЗОВАНИЕ ФЛАГОВ СОБЫТИЙ

Все флаги относятся только к тесту 43. Флаг 30 - установка этого алага позволяет использовать другие области носителя, а не только цилиндр FE. Флаг 10 - установка этого флага запрещает **выполнение** чтения заголовков. Флаг 11 - установка этого флага запрещает выполнение команд записи и проверки записи. Флаг 12 - установка этого флага запрещает выполнение команды проверки записи. Флаг 13 - установка этого флага запрещает выполнение КОНАНДЫ ЧТЕНИЯ.

5. ТРЕБОВАНИЯ К ТЕХНИЧЕСКИМ СРЕДСТВАМ

### 3.1. ОБОРУДОВАНИЕ

Для ЗЫПОЛНЕНИЯ программы необходимо следующее оборудование:

1) Nooueccop CM1700;

2) Память объемом 256 кбайт;

- 3) Теоминал консоли;
- 4) Контроллер НМД СМ5129 ( IDC );

5) До 4 накопителей типа 980 ( НМД СМ5504 ) или типа **RL02;** 

3.2. ПРЕДВАРИТЕЛЬНАЯ ДИАГНОСТИКА

Перед запуском диагностической программы ENRKA безошибочное выполнение необходимо **МИКРОДИАГНОСТИКИ** контроллера IDC.

#### 3.3. НОСИТЕЛИ

В целях защиты данных пользователя, программа требует, чтобы носители имели имя "SCRATCH" на всех поверяемых накопителях. Если имя носителя другое или были ошибки Пои чтении собственного блока, то программа выдает запрос оператору на продолжение тестировзния.

Для накопителей типа R80 для тестирования используется цилиндр FE, который не используется для данных пользователя.

4. ОПИСАНИЕ ФГНКЦИИ

2. Переход на п. 1 до проверки всех регистров. ЛРИМЕЧАНИЕ. Причины сбоев в этом тесте следует искать в схеме декодирования адреса IDC.

4.2. TECT 2. TECT BTOPMYHOFO AAPECA IDC

 $\mathbf{I}$ . Этот тест предназначен для проверки правильности связи контроллера IDC с центральным процессором через адрес ОШ IDC или вторичный адрес. Только 16 младших битов регистров IDCCSR доступны как регистры ОШ IDC.

Последовательность выполнения теста:

- 1. Инициализация адаптера ОШ (АОШ);
- 2. Сброс состояния АОШ;
- 3. Чтение регистра IDC;
- 4. Переход на п.2. до проверки всех регистров.

ПРИМЕЧАНИЕ. Причины сбоеа в этом тесте следует искать в схеме декодирования адреса IDC или в схеме адаптера ОШ.

4.3. TECT 3. TECT ДАННЫХ РЕГИСТРА IDCCSR

Этот тест проверяет сохраняемость данных в регистре контроля и состояния (IDCCSR) по битам. Производится проверка сохраняемости всех нулей и всех единиц в регистре, а также на образцах плавающего нуля и плавающей единицы. После проверок на сохраняемость данных, проверяется возможность загрузки IDCCSR при помощи команды установки бита.

Последовательность выполнения теста: Подтест 1 1. Заполнение IDCCSR единицами; 2. Чтение IDCCSR; 3. Если не совпадает с эталонным значением - сообщение об ошибке. Подтест 2 1. Заполнение IDCCSR нулями; 2. Чтение IDCCSR; 3. Если не совпадает с эталонным значением - сообщение об ошибке.  $$ 1. Заполнение IDCCSR образцом плавающеи единицы; 2. Чтение IDCCSR; 3. Если не совпадает с эталонным значением - сообщение об ошибке; 4. Переход на п. 1 до проверки асех битов. Подтест 4 1. Заполнение IDCCSR образцом плавающего нуля; 2. Чтение IDCCSRJ 3. Если не совпадает с эталонным значением - сообщение об ошибке; 4. Переход на п. 1 до проверки всех битов. Подтест 5 1. Загрузка — IDCCSR — единицам, — используя команду установки битов;

2. Чтение IDCCSR; 3. Если не совпадает с эталэнным значением - сообщение об ошибке. ПРИМЕЧАНИЕ. Причины обоев в этом тесте следует искать в схеме декодирования регистра или в схеме регистра IDCCSR. 4.4. TECT 4. TECT ДАННЫХ РЕГИСТРА IDCBAR Этот тест проверяет сохраняемость данных в регистре agpeca шины (IDCBAR) по битам. Последовательность выполнения теста: Подтест 1 1. Заполнение IDCBAR единицати; 2. Чтение IDCBAR; 3. Если не совпадает с эталэнным значением - сообщение об ошибке. Подтест 2 1. Заполнение IDCBAR нулямий 2. Чтение IDCBAR; 3. Если не созпадает с эталонным значением - сообщение об ошибке. Подтест 3 1. Заполнение IDCBAR образцэм плавающей единицы; 2. Чтение IDCBAR; 3. Если не совпадает с эталэнным значением - сообщение об ошибке; 4. Переход на п. 1 до провезки всех битов. Подтест 4 1. Заполнение IDCBAR образцом плавающего нуля; 2. Чтение IDCBAR; 3. Если не совпадает с эталонным значением - сообщение об ошибке; 4. Переход на п. 1 до проверки всех битов. Подтест 5 IDCBAR единицам, 1. Загрузка используя команду установки битов; 2. Чтение IDCSAR; 3. Если не совпадает с эталонным значением - сообщение об ошибке. ПРИМЕЧАНИЕ. Причины обоев в этом тесте следует искать в схеме декодирования регистра или в схеме регистра IDCBAR. 4.5. TECT 5. TECT ДАННЫХ РЕ"МСТРА IDCCNT Этот тест проверяет сохраняемость данных в регистре адреса шины (IDCCNT) по битам. Последовательность амполнения теста: Подтест 1 1. Заполнение IDCCNT единицэми; 2. Чтение IDCCNT; 3. Если не совпадает с эталэнным значением - сообщение об ошибке. Подтест 2

1. Заполнение IDCCNT нулями; 2. Чтение IDCCNT; 3. Если не совпадает с эталонным значением - сообщение об ошибке. Подтест 3 1. Заполнение IDCCNT образцом плавающем единицы; 2. Чтение IDCCNT; 3. Если не совпадает с эталонным значением - сообщение об ошибке; 4. Переход на п. 1 до проверки всех битов. Подтест 4 1. Заполнение IDCCNT образцом плавающего нуля; 2. Чтение IDCCNT; 3. Если не совпадает с эталонным значением - сообщение об ошибке; 4. Переход на п. 1 до проверки всех битов. Подтест 5  $1.3a$ rpyska IDCCNT единицам, ИСПОЛЬЗУЯ команду установки битов; 2. Чтение IDCCNT; 3. Если не совпадает с эталонным значением - сообщение об ошибке. ПРИМЕЧАНИЕ. Причины обоев в этом тесте следует искать в схеме декодирования регистра или в схеме регистра IDCCNT. 4.6. TECT 6. TECT GAHHNX PECHCTPA IDCDAR Этот тест проверяет сохраняемость данных в регистре адреса шины (IDCDAR) по битам. Последовательность выполнения теста: Подтест 1 1. Заполнение IDCDAR единицани; 2. Чтение IDCDAR; 3. Если не совпадает с эталонным значением - сообщение об ошибке. Подтест 2 1. Заполнение IDCDAR нулями; 2. Чтение IDCDAR; 3. Если не совпадает с эталонным значением - сообщение об ошибке. Nontect 3 1. Заполнение IDCDAR образцом плавающей единицы; 2. Чтение IDCDAR; 3. Если не совпадает с эталонным значением - сообщение об ошибке; 4. Переход на п. 1 до проверки всех битов. Подтест 4 1. Заполнение IDCDAR образцом плавающего нуля; 2. Чтение IDCDAR; 3. Если не совпадает с эталонным значением - сообщение об ошибке; 4. Переход на п. 1 до проверки всех битов. **Подтест 5** 1. Загрузка IDCDAR единицам, используя команду установки битов; 2. Чтение IDCDAR;

## 13-00078-01 37 01-30

3. Если не совпадает с эталонным значением - сообцение об ошибке.

ПРИМЕЧАНИЕ. Причины обоев в этом тесте следует искать е схеме декодирования регистра или: в схеме регистра IDCDAR.

#### 4.7. TECT 7. TECT KOMAHAN "TOAYYNTЬ CUCTONHUE"

Этот тест выполняет команду "получить состояние" (установка бита RST в регистре IDCMPR, если подключен накопитель, и он типа RLO2) и проверяет, не возникла ли ошибка. После этого проверяется КООРЕКТНОСТЬ регистра IDCMPR, содержащего состояние накопителя.

Последовательность выполнения теста:

1. Инициализация подсистены:

2. Загрузка в регистр IDCMPR команды "получить состояние";

3. Загрузка IDCCSR и выполнение команды "получить состояние";

4. Ожидание завершения команды и проверка ошибок зыдача сообцений при возникновении ошибок;

5. Проверка состояния накопителя через IDCMPR - выдача сообщений в случае некорректности.

#### 4.8. TECT 8. TECT KOMAHAN "HET ONEPAUMN"

Этот тест проверяет функционирование команды "нет операции" загрузкой регистров IDCBAR, IDCCNT и **IDCDAR** соответствующими данными. После этого выполняется команда "нет операции" и проверяется, что не появилось ошибок и содержимое регистров не уменнилось.

Последовательность выполнения теста:

1. Инициализация подсистены:

2. Загрузка регистров IDCBAR, IDCCNT и IDCDAR;

3. Выполнение команды "нет эперации";

4. Ожидание CRDY (контроллер готов) если не устанавливается, выдача сообщения об ошибке;

5. Проверка появления ошибос - выдача сообщения, если ЗИЛЬКИ БЫЛИЯ

6. Проверка, что не измечился **IDCBAR** БРБДИВ сообщения, если изменился;

выдача

7. Проверка, что не измечился IDCCNT -СООВЦЕНИЯ РСЛИ ИЗМЕНИЛСЯ

8. Проверка, что не изменился IDCDAR выдача сообщения, если изменился.

4.9. ТЕСТ 9. ТЕСТ ПРЕРЫВАНИЙ

Этот тест проверяет возможность контроллера IDC правильно выполнять прерывания. Это **ОСУЗЕСТВЛЯЕТСЯ** зыполнением команды "нет операции" с установленным битом  $\overline{1}$ E (разрешение прерываний) в регистре IDCCSR. После появления прерывания проверяется корректность состояния контроллера.

Последовательность зыполнения теста:

1. Инициализация подсистемы;

2. Сброс состояния прерывания и разрешение прерываний;

3. Выполнение команды "нет операции";

4. Эжидание прерывания;

5. Вызод сообщения об ошибке, если прерывание He последовало;

б. Проверка, что не было ошибок, следующих  $3a$ прерыванием;

7. Сообщение об каких либо сбоях;

8. Запрет прерываний.

4.10. TECT 10. TECT KOMAHAN "HTEHME 3AFOЛOBKA" И КОНТРОЛЬНОЙ СУММЫ ЗАГОЛОВКА (CRC)

Этот тест проверяет команду чтения заголовкал аыполняя 40 ЧТЕНИЙ заголовка. После каждого чтения проверяется корректность состояния контроллера и устройства. Также проверяется правильность формата, заголовка и слова заголовка.

Последовательность выполнения теста:

1. Инициализация подсистемы;

2. Выполнение команды "чтение заголовка";

3. Проверка ошибок состояния;

4. Проверка, что слово 1 заголовка содержит мужный цилиндо;

5. Проверка, что слово 1 заголовка содержит нужную ADDOKKY?

б. Проверка, что слово 2 заголовка содершит нули;

7. Подсчет СRC;

8. Проверка, что слово 3 заголовка равно вычисленной CRC.

ПРИМЕЧАНИЕ. Так, как пока неизвестно, что правильно работает схема проверки. CRC заголовка в контроллере, то программная пооверка подтверждает ТОЛЬКО ВОЗМОЖНОСТЬ подсистемы чтения правильных заголовков.

4.11. TECT 11. TECT KOMAHAW BO3BPATA ANS HAKONNTENS R80 (CM5504)

Этот тест предназначен только для накопителя типа **RBO** (CM5504). Цель этого теста - выполнить **ВОЗАРАТ «Споиск** цилиндра О) и проверка, что при этом не возникают **ОШИбКИ** контроллера или накопителя.

Последовательность выполнения теста:

1. Инициализация полсистемый

2. Выполнение команды "возврат";

3. Вывод сообщений, если возникли какие нибудь ошибки позиционирования, контроллера или накопителя.

## 4.12. TECT 12. TECT OUNSOK TONCKA AND R8D

Этот тест предназначен только для накопителя типа R30. Этот тест выполняет поиск цилиндов 561, который является овибочным для накопителя P80. Это должно вызвать генерацию ошибки поиска (SKE) в слове состояния накопителя. Тогда выполняется возврат и проверяется, что состояние накопителя KODDEKTHO.

Последовательность выполненая теста:

- 1. Инициализация подсистемы;
- 2. Поиск цилиндра 561;
- 3. Проверка, что состояние чакопителя корректно (SKE);
- 4. Выполнение возврата;

5. Вызод сообцений, если зозникли какие ЯИБО ОШИОКИ позиционирования, контроллера или накопителя.

## 4.15. TECT 13. SA30BNA TECT KOMAHAN NOWCK

Этот тест проверяет: базовую: логику позиционирования перемежения головок. Выполняется **без** команда **ЧТЕНИЯ** заголовка и запоминается текущее положение головок. Тогла выдается поиск с разницей 0 в обоих направлениях для обоих головок. После каждого поиска выдается команда чтения заголовка. После каждого поиска не должно быть **НИКАКИХ** признаков смещения головок, т.е. каждый раз прочитанный заголовок должен указывать ту же позицию. Так же проверяется корректность зыбранной головки, указанной а регистре накопителя IDCMPR.

Последовательность выполнения теста:

- 1. Инициализация подсистеный
- 2. Чтение заголовка;
- 3. Проверка возникновения овибок;
- 4. Сохронение номера цилиндра из слова заголовка;
- 5. Выполнение поиска с даннями из таблицы аргументов;
- б. Проверка возникновения огибок;
- 7. Проверка корректности сос ояния накопителя;
- 8. Чтения заголовкай
- 9. Проверка возникновения отибок;

10. Проверка, что слово заголовка указывает тот **Ke** ЦИЯИНДОЙ

11. Проверка, что бит выбора головки в заголовке равен биту, заданному при поиске;

12. Проверка, что бит выбора головки в слове состояния накопителя равен битуи заданному при поискей

13. Переход на п. 1 до окончания таблицы аргументов.

ПРИМЕЧАНИЕ. Причины сбоев в этом тесте следует искать а схемах разницы или счетчика.

4.14. TECT 14. TECT УСТОЙЧИВОСТИ ГОЛОВОК **ДЛЯ** HAKONNTEAR RLO2

Этот тест проверяет устойчивость головок **анполнением** поисков с разницей 0 для обоих головок с **ПОСЛЕДУЮЩЕЙ** проверкой, что они находятся на том же цилиндре.

Последовательность выполнения теста:

1. Инициализация подсистемы;

2. Выполнение поиска с разницей О для головки О;

3. Запоминание текущей позиции головок;

4. Энполнение поиска с разницей О для головки 1;

5. Получить текущую позицию головок;

6. Проверка, что обе головки установлены на том  $n e$ цилиндре.

## 4.15. TECT 15. TECT NOWCKA C PA3HMUEM 1

Этот тест проверяет схемы позиционирования подсистемы минимальным движением головок.Во-первых,выполняется  $\mathbf{c}$ команда чтения заголовков и запоминается текущее положение головок.После этого выполняются поиски с разницей 1 в обоих направлениях.После каждого поиска выполняется чтёние<br>заголовков.Значение—заголовков должно-указывать перемещение головок и проверяется правильность выбора головки.

Последовательность выполнения теста:

1. Инициализация подсистены;

2. Чтение заголовков;

3. Проверка возникновения ошибок;

4. Сохранение номера цилиндра из заголовка;

5. Выполнение поиска с данными из таблицы аргументов;

б. Проверка возникновения ошибок;

7. Проверка, что сброшен бит накопитель готов;

В. Проверка, что состояние накопителя указывает, что накопитель находится в процессе позиционирования;

9. Ожидание готовности накопителя;

10.Получение состояния накопителя и убеждение,что головки находятся на дорожке;

11.Чтение заголовков;

12. Проверка возникновения ошибок;

13. Проверка, что слово 1 заголовка показывает, что поиск произошел корректной

14. Переход на п.1 до окончания таблицы аргументов.

4.16. TECY 16. TECT BOSPACTANNWX NOWCKOB B **ОБОИХ НАПРАВЛЕНИЯХ** 

Этот тест выполняет поиски через дорожку для **BCex** головок. Если проверяется накоп<del>итель типа RLOZ, то</del> ПОИ достижении последнего цилиндра будет проверятся обнаружение анешней границы. Последовательность выполнения теста: Подтест 1 1. Инициализация подсистеный 2. Установка головок на цилиндр О; 3. Проверка возникновения отибок; 4. Выполнение поиска на 1 цилиндр вперед; 5. Проверка возникновения отибок; б. Проверка правильности приска чтением заголовок; 7. Переход на п.4 до достижения последнего цилиндра. Подтест 2 1. Инициализация подсистемы 2. Установка головок на последний цилиндой 3. Проверка возникновения онибок; 4. Выполнение поиска на следующий цилиндр; 5. Проверка возникновения отибок; 6. Проверка, что головки установлены на последнюю четную ДОРОЖКИ **K510** ДЛЯ 1 накопителя **RLOZ)** ИЛИ позиционирование не выполнено (насопитель R8U). Подтест 3 1. Инициализация подсистемый 2. Установка головок на последний цилиндр; 3. Проверка возникновения овибок; 4. Выполнение поиска на 1 цилиндр назад; 5. Проверка возникновения онибок; 6. Проверка правильности полска чтением заголовок;

7. Переход на п.4 до достижения цилиндра О.

ПРИМЕЧАНИЕ. ПОИЧИНЫ ВОЗНИКНОВЕНИЯ ОШИООК В ЭТОМ Tecte следует искать в схеме регистра адреса шины или в драйверах адреса шины.

## 4.17. TECT 17. TECT DEPENAMAI CROBA PABHWDA

Этот тест проверяет передачу и декодирование слова разницы. Каждый поиск начинается с цилиндра О и каждый  $p$ a 3  $\bullet$ происходит возврат на цилиндо ПОИСКОМ  $\mathbf{B}$ обратном направлении Таким способом провезяются обе головки, если проверяемое устройство RLOZ.

Образцами для слова разницы ЯВЛЯЮТСЯ: плаваюцая единица, плавающий ноль, зозрастаещие нули и возраставшие единицы.

Последовательность выполнения теста:

7. Поиск в обратном направлении на цилиндо О;

8. Проверка возникновения ошибок;

9. Если головки не на цилиндре 0, переход на п.4;

10.Получение номера следующего цилиндра для поиска EN таблицы цилиндров и переход на п.5.

ПРИМЕЧАНИЕ. Причины сбоев в этом тесте следует искать в схемах разницы, счетчика или ПЗУ скорости.

4.18. ТЕСТ 18. ТЕСТ КОНВЕРГИРУЮШИХ-ДИВЕРГИРУЮШИХ ПОИСКОВ

**TOTE** мспытывает **TECT** накопитель конвергирующими-дивергирующими поисками.Это обеспечивает проверку всех возможных комбинаций слова разницы.

Последовательность выполнения теста:

1. Инициализация подсистемы;

2. Получение текущего положения головок;

3. Если они на цилиндре 0, переход на п.6;

4. Установка головок на цилиндр 0;

5. Если головки не на цилиндре 0 - выход из теста;

6. Начало конвергирующих поисков;

7. При достижении последнего цилиндра начать дивергирующие поиски;

8. Продолжение на цилиндре 0.

ПРИМЕЧАНИЕ. Причины сбоев в этом тесте следует искать в схемах разницы, счетчика или ПЗУ скорости.

4.19. TECT 19. TECT CЛУЧАЙНОГО ВОЗВРАТА ДЛЯ R80

Этот тест для накопителя R80 выполняет поиск  $HA$ случайный цилиндр и возврат (переход на цилиндр 0) с этого цилиндра.

Последовательность выполнения теста:

- 1. Инициализация подсистемы;
- 2. Установка головок на случайный цилиндр;
- 3. Проверка возникновения ошибок;
- 4. Выполнение команды возврат (поиск на цилиндр 0);
- 5. Проверка возникновения ошибок;

6. Продолжение теста до выполнения 64 возвратов.

ПРИМЕЧАНИЕ. Причины сбоев в этом тесте следует искать в схемах разницы, счетчика или ПЗУ скорости.

#### 4.20. TECT 20. TECT CAYMARHUX NOWCKOB

**GIGT** тест проверяет схемы позиционирования  $\mathbf{a}$ накопителе при помощи выполнения случайных поисков. В тесте выполняется 1024 случайных поиска. Если проверяемый накопитель - RLO2, то исползуются и случайные дорожки. Последовательность выполнения теста:

1. Инициализация подсистемы;

2. Выполнение случайного полскай 3. Проверка возникновенния ошибок; 4. Продолжение теста до выполнения 1024 поисков. ПРИМЕЧАНИЕ. Причины сбоев в этом тесте следует искать в схемах разницы, счетчика дорожки или ПЗУ скорости. 4.21. TECT 21. TECT HECYBECFBYBBETO SAFONOBKA

GTOT TECT MODBEDRETA **HTO** обнаруживается ошибка несуществующего заголовка, исползуя команду чтение данных с указанным неверным адресом в регистре IDCDAR.

Последовательность выполнения теста:

Подтест 1

1. Инициализация подсистеный

2. Получить текудее положение головок;

3. Если на цилиндре 0, перекод к подтесту 2;

4. Выполнение поиска на циляндр О2

5. Если не на цилиндре О, вяход из теста. Подтест 2

1. Установить в регистре IDCDAR номер сектора 40;

2. Проверка чтение данних;

3. Проверка возникновения неожиданных ошибок;

4. Nposepka, **HTO**  $\blacksquare$ **IDCCSR** установлен **DMT** несуществующего заголовка.

ПРИМЕЧАНИЕ. Причимы сбоев в этом тесте следует искать в схеме сравнения заголовок.

## 4.22. TECY 22. TECT HECYNECTBYNNEW NAMATH

Этот тестпроверяет возникновение ошибки несуществующая память при установке адаптера ОШ таким образом, что передача данных будет осуществляться с несуществующей страницей памяти, что и вызовит ошибку недуществующей памяти.Ошибки<br>несуществующей памяти должны возникать, используя все биты адреса шины от У до 17.

Подтест 1

1. Инициализация подсистеный

2. Получить текущее положение головок;

3. Если на цилиндре 0, перекод к подтесту 2;

4. Выполнение поиска на циляндр U2

5.Если не на цилиндре О, выход из теста. Подтест 2

1. Инициализация подсистемы;

2. Установка несуществующего адреса;

3. Выполнение команды запись данных;

4. Проверка возникновения неожидаемых ошибок;

5. Проверкал что установлен бит несуществующей памяти в регистре IDCCSRF

6. Переход на п.1 до проверси битов от 9 до 17 адреса аины.

 $13.00078 - 01$  3)  $01 - 30$ 

ПРИМЕЧАНИЕ. Причины возникновения ошибок в этом тесте следует искать в схеме регистра адреса шины или в драйверах адреса шины.

4.23. TECT 23. TECT NPOBEPKW CHETHWKA CEKTOPOB ANS R80

**GET TECT MODBEDRETS 4TO** биты счетчика Cektoboa э. cnose СОСТОЯНИЯ накопителя типа **R80 ПОДСЧИТИВАЮТСЯ** KODDEKTHO.

Последовательность выполнения теста:

1. Инициализация подсистемы;

2. Зыполнение команды "получить состояние";

3. Переход в п.2 до тех пор. пока счетчик секторов станет равен О;

4. Зывод сообщения об ошибке, если счетчик секторов не стал равен О в определенное время;

5. Последовательное амполнение КОМАНДЫ "получить состояние" с контролем битов счетчика секторов;

б. Вывод сообщения об ошибке, если значение счетчика не разно ожидаемому значению.

ПРИМЕЧАНИЕ. Причины сбоев в этом тесте следует искать в схеме счетчика секторов накопителя.

4.24. TECT 24. TECT BN50PA FOЛOBOK ДЛЯ R80

Этот тест проверяет, что в макопителе 880 выбираются все головки командой поиска. Все головки выбираются поиском  $M$ **КООРЕКТНОСТЬ** выбора **ПРОВЕРЯЕТСЯ** командой чтения заголовков.

Последовательность выполнения теста:

1. Инициализация подсистены;

2. Поиск цилиндра 1;

3. Зывод сообщений об ошибках в зыборе головок;

4. Продолжение до проверки всех головок.

ПРИМЕЧАНИЕ. Причины сбоев в этом тесте следует искать в схеме выбора головок.

4.25. TECT 25. OCHOBHON TECT REPEAAYM AAHHUX

Этот тест проверяет функционирование записи данных в контроллере при помощи команды запись данных одного сектора. После этого выполняется чтение одного сектора и данные сравниваются.

Последовательность амполнения теста: Подтест 1 1. Инициализация подсистемы; 2. Поиск на проверяемый цилиндр; 3. При возникновении ошибок - зыход из теста. Подтест 2 1. Инициализация подсистемы;

2. Выполнение команды "запись данных"; 3. Проверка возникновения отибок. Подтест 3 1. Инициализация подсистены; 2. Выполнение команды "чтение данных"; 3. Проверка возникновения озибок; 4. Сравнение данных - вывод сообщения о несовпадениях. ПРИМЕЧАНИЕ. Причины сбоев в этом тесте следует искать схеме нижнеи/верхней головки в модуле чтения/записи  $\mathbf{B}$ HAKODHTPSS RIDZ. 4.26. TECT 26. TECT OUNSKW TPOBEPKW SARMEW Этот тест проверяет, что команда проверки записи фиксирует ошибку. На диск записывается образец данных» в. памяти изменяется одно слово и выполняется проверка записи. Последовательность выполнения теста:

Подтест 1

1. Инициализация подсистемы;

2. Поиск на проверяемый циллндра

3. При возникновении ошибок - выход из теста. Подтест 2

1. Инициализация подсистены

2. Выполнение команды "запись данных";

3. Проверка возникновения одибок.

Подтест 3

1. Инициализация подсистемы;

2. Изменение одного слова в памяти;

3. Выполнить команду проверки записи;

4. Проверка возникновения неожидаемых ошибок;

5. Проверка, что в IDCCSR установлен бит "ошибка проверки записи".

ПРИМЕЧАНИЕ. Причины сбоев в этом тесте следует искать в схеме проверки записи.

### 4.27. TECT 27. TECT OPOBEPKA: BANNCN AAHHNX

Этот тест проверяет команду "проверка записи" ДЛЯ одного сектора. С начала записывается один сектор. Потом он считывается, сравниваются данные и после этого выполняется команда "проверка записи".

Последовательность выполнения теста: Подтест 1 1. Инициализация подсистены; 2. Поиск на проверяеный цилиндра 3. При возникновении ошибок - выход из теста. Подтест 2 1. Инициализация подсистеный 2. Выполнение команды "запись данных"; 3. Проверка возникновения отибок. Подтест 3 1. Инициализация подсистемы; 2. Выполнение команды "чтенле данных";

 $13 - 00078 - 01$  39 01-30

3. Проверка возникновения ошибок;

4. Сравнение данных - вывод данных о несовпадениях. Подтест 4 1. Инициализация подсистемы; 2. Выполнение команды "проверка записи"; 3. Проверка возникновения ошибок. ПРИМЕЧАНИЕ. Причины сбоев в этом тесте следует искать в схеме проверки записи. 4.23. TECT 28. TECT NEPEAAMM AAHHWX HENOAHOFO CEKTOPA Этот тест проверяет, что в случае записи данных со счетчиком байтов, меньшим, чем один сектор (в данном случае полсектора), оставшаяся часть сектора заполняется нулями. Также прозерлется, что при чтении части сектора, передается только необходимое число байтов. Далее проверяется, что безошибочно выполняется команда проверки данных части cektopa. Последовательность выполнения теста: Подтест 1 1. Инициализация подсистемы; 2. Поиск на проверяемый цилиндр; 3. При возникновении ошибок - амход из теста. HOATECT<sub>2</sub> 1. Инициализация подсистемы; 2. Запись полного сектора; 3. Проверка возникновения ошибок; 4. Запись части сектора; 5. Проверка возникновения ошибок. **NOATECT 3** 1. Инициализация подсистены; 2. Чтение полного сектора; 3. Проверка возникновения ошибок; 4. Проверка, что сектор был дополнен нулями. Подтест 4 1. Инициализация подсистемы; 2. Чтение части сектора; 3. Проверка возникновения ошибок; 4. Проверка, что первая половина буфера содержит считанные данные; 5. Проверка, что другая полоаина буфера не изменена. ROATECT 5 1. Инициализация подсистемы; 2. Выполнение команды проверка на **ЧАСТЬ** данных **CEKTODA**<sup>2</sup> 3. Проверка возникновения ошибок. ПРИМЕЧАНИЕ. Причины сбоев в этом тесте следует искать а управлении форматом сектора.

19

4.29. TECT 29. TECT MHOFOCEKTOPHOW NEPEAAMW AANNWX

Этот тест проверяет, что подсистема способна выполнить передачу данных более одного сектора, при помоци выполнения команд чтения, запись данных и проверка записи с двумя секторами. Проверяется возникновечия всевозможных ошибок, а также корректное увеличение регистра IDCDAR. Последовательность выполнения теста: Подтест 1 1. Иницхимализация подсистечы; 2. Поиск на проверяемый циллндра 3. При возникновении ошибок выход из теста. Подтест 2 1. Инициализация подсистены 2. Запись двух секторов; 3. Проверка возникновения отибок; 4. Проверка, что IDCOAR увеличился корректно. Noatect 3 1. Инициализация подсистемы? 2. Чтение двух секторов; 3. Проверка возникновения отибок; 4. Проверкал что IDCDAR увеличился корректной 5. Сравнение данных. 1. Инициализация подсистеный 2. Вылолнение команды провезка записи. ПРИМЕЧАНИЕ. Причины сбоев в этом тесте следует искать в управлении форматом сектора или в микросеквенсере. 4.30. TECT 50. TECT ADPECAUNN CEKTOPA Этот тест проверяет, что все биты сектора записываются корректно, заполнив все сектора дорожки. Данные каждого сектора являются его собственным аддресом. После записи происходит чтение каждого сектора проверка корректности данных. Последовательность выполнения теста: Подтест 1 1. Инициализация подсистеный 2. Поиск на проверяемый цилиндр; 3. При возникновения ошибок выход из теста. Подтест 2 1. Инициализация подсистеный 2. Запись данных; 3. Проверка возникновения отибок; 4. Проверка, что IDCDAR увеличияся корректно; 5. Переход на п. 2 до заполяения всех секторов.

Подтест 3

1. Инициализация подсистемый

20

ПРИМЕЧАНИЕ. Причины сбоев в этом тесте следует искать в схеме обнаружения заголовка.

4.31. TECT 31. TECT MAKCUMAJЬHOFO OSMEHA ДАННЫМИ

Этот тест проверяет, что подсистема способна выполнить команды чтение, запись и проверка записи с максимальным счетчиком байтов.

Последовательность выполнения теста: Подтест 1 1. Инициализация подсистены; 2. Помск на проверяемый цилиндр; 3. При возникновения ошибок выход из теста. NOATECT<sub>2</sub> 1. Инициализация подсистемы; 2. Запись данных; 3. Проверка возниковения ошибок. Подтест 3 1. Инициализация подсистемы; 2. Чтение данных; 3. Проверка возникновения ошибок; 4. Проверка корректности данных. Подтест 4 1. Инициализация подсистемы;

- 2. Выполнение команды проверка записи;
- 3. Проверка возникновения ошибок.

4.32. TECT 32. TECT ЧТЕНИЯ ДАННЫХ 5ЕЗ СРАВНЕНИЯ ЗАГОЛОВОК

Этот тест проверяет, что данные могут быть считаны без сравнения заголовок. во перамх, образец случайных данных записываются на сектор 3. После этого записываются данные на сектор 1. После этого выполнения головки будут на один сектор до сектора 3. Тогда выполняется чтение данных без сравнения заголовков с a IDCDAR agpecom указанным незыбранной дорожки. Проверяется, что данные были считаны с сектора 3 без ошибок. Последовательность выполнения теста: Подтест 1 1. Инициализация подсистемы; 2. Поиск на проверяемый цилиндр; 3. При возникновения ошибок выход из теста. Подтест 2 1. Инициализация подсистемы; 2. Запись сектора 3 случайными данными; 3. Проверка возникновения ошибок.  $\sqrt{3}$ 1. Инициализация подсистемы;

2. Запись данных на сектор 1; 3. Проверка возникновения ошибок;

4. Чтение без сравнения заголовков;

5. Проверка возникновения ошибок;

6. Проверка, что IDCDAR изменился корректной

7. Проверка корректности считанных данных;

8. Вывод сообщения в случае ошибок данных.

ПРИМЕЧАНИЕ. Причины сбоев в этом тесте следует искать а управлении формата сектора.

## 4.35. TECT 53. TECT COBMETENNIX NONCKUB

Этот тест проверяет, что IDC способен **ВЫПОЛНИТЬ** совмещенные поиски. Этот тест виполняется только в этом случае, если выбрано для проверки более одного накопителя.

Последовательность выполненая теста:

1. Инициализация подсистемый

2. Установка накопителей на цилиндр Ой

3. Позиционирование второго накопителя на середину без оживания готовности накопителя;

4. Позиционирование текущего провелемого накопителя на последний цилиндра

5. Проверка, что проверяечый накопитель **ВЫПОЛНИЛ** корректно свой поиск независимо ог второго накопителя.

## 4.34. ТЕСТ 54. ТЕСТ ГРАНИЦЫ ПО ЗПД

Этот тест проверяет, что IDC способен обслуживать нечетный счетчик байтов, нечетный адрес во воемя передачи части сектора с перекрытием границ страницы.

Последователность выполнения теста:

NOATECT 1

1. Инициализация подсистемы;

2. Поиск на проверяемяый цилиндр;

3. При возникновении ошибок - выход из теста. Подтест 2

1. Инициализация подсистены

2. Запись данных;

3. Проверка возникновения отибок;

Подтест 3

1. Инициализация подсистеный

2. Чтение данных;

3. Проверка возникновения овибок;

4. Сравнение данных - вывод несовпадений.

ПРИМЕЧАНИЕ. Причины сбоев в этом тесте следует искать а модуле IDC.

4.35. TECT 35. TECT KOMAHAN SANWCW OOPMATA ANR R80

Этот тест проверяет команду запись формата. **Bce** секторы прозеряемого цилиндра форматируются и проверяются чтением последователно всех заголовков. Последовательность выполнения теста: Подтест 1

1. Инициализация подсистемы; 2. Поиск на проверяемый цилиндр; 3. При возникновении ошибок - выход из теста. Подтест 2 1. Инициализация подсистемы; 2. Построение заголовков для дорожки; 3. Форматирование дорожки; 4. Проверка возникновения ошибок; 5. Проверка корректности заголоком. 4.36. TECT 36. TECT SAMEHEHHOLD CEKTOPA ANS RBD Этот тест проверяет логику замены сектора. Последовательность выполнения теста: Подтест 1 1. Инициализация подсистены; 2. Поиск на проверяемый цилиндо; 3. При возникновении ошибок - выход из теста. Лодтест 2 1. Инициализация подсистемы; 2. Построение заголовок для дорожки; 3. Форматирование дорожки с помеченным О сектором как **замененным;** 4. Проверка возникновения ошибок. Полтест 3 1. Инициализация подсистемы; 2. Запись секторов 0 и 1 с запретом замены секторов. Данные для сектора 0=^Х3333, для сектора 1=^ХСССС. 3. Чтение сектора 0 с установленным битом ASSI  $M$   $C$ продолженым установом бита SSE. 4. Повтор чтения устанозкой бита SSEI и сбросом бита **SRDY;** 5. Проверка, что ошибок не было; о. Проверка, что данные считаны с сектора 1 (^XCCCC). NOATECT 4 1. Инициализация подсистемы; 2. Запись сектора 0 и ожидание установки бита SSE; 3. Повтор операции установкой бита SSEI и сбросом бита **CRDY;** 4. Проверка, что не было ошибок.

4.37. TECT 37. TECT ABTOMATWYECKOW SAMEHH CEKTOPA ANR **R80** 

**EXE** TECT проверяет выполнение подсистемой **IDC** автоматической замены сектора. Сначала форматируется дорожка с помеченым сектором О как заменяемым. Далее выполняется чтение и проверка записи для этого сектора и ЗАПИСЬ, проверяется возникновение ошибок. Также проверяется, что после окончания команды IDCDAR указывает на сектор 2. Последовательность выполнения теста: HOATECT 1

1. Инициализация подсистены;

13.00078-01 39 01-30

2. Поиск на проверяемый циландр; 3. При возникновении ошибок - амход из теста. Подтест 2 1. Инициализация подсистеный

2. Построение заголовков для дорожки;

3. Форматирование дорожкий

4. Проверка возникновения отибок.

4.38. TECT 58. TECT BO3BPATA ADPECA DAR RLUZ

Этот тест выполняет 512 эсездо случайных поисков. Псевдо потому, что каждый раз при проходе теста выполняются те же самые поиски, все поиски выполняются без чтения заголовков. Это требует от IDC сохранения текущего значения цилиндра. Головки позиционируются по расчитаной разнице для поиска.

Последовательность выполнения теста:

1. Инициализация подсистеный

- 2. Вычисление случайного адзеса;
- 3. Выполнение поиска по разчице;
- 4. Возарат в п.2 до выполнения 512 поисков;

5. Чтение заголовка для получения текущего положения ГОЛОВОКА

6. Если голозки находятся не на цилиндре XYZ, вывод сообщения.

ПРИМЕЧАНИЕ. Причины сбоев в этом тесте следует искать в модуле IDC. Если тест прошел без сбоев, то это означает, что схема поиска RLDZ работает безошибочно. Любые ошибки поиска вызовут снятие теста.

4.39. ТЕСТ 59. ТЕСТ АКТИВНОЙ ПРОВЕРКИ ПОДСИСТЕМЫ

Этот тест проверяет подсистему используя, случайные адреса для поиска, записи, проверки записи и чтения. **FOTE** тест является средством мак симальной нагруженности подсистемы\_

Последовательность выполнения теста:

1. Инициализация подсистемый

2. Выполнение команд чтение заголовка/поиск/чтение заголовка и проверка возникновения овибок;

3. Выполнение команды запись и проверка возникновения **ОШИБОК;** 

4. Выполнение команды проверка записи и проверка возникновения ошибок;

5. Выполнение команды чтение и проверка возникновения ошибок.

4.40. TECT 40. TECT MHTEPOENCA HAKONMTENS

Этот тест запрашивает оператора разгрузить текущий<br>проверенный накопитель. После разгрузки головок требуется открыть крышку, если накопитель RLO2, и установить запрет записи. Тогда аыполняется команда "получить состояние" и проверяется корректность полученного состояния.

Следующим запросом требуется закрыть крышку, если накопитель RLO2, и отключить запрет записи. Опять выполняется команда "получить состояние" и проверяется корректность ПОЛУЧЕННОГО СОСТОЯНИЯ.

Последовательность выполнения теста:

1. Инициализация подсистены;

2. Запрос оператору на разгрузку накопителя;

3. Ожидание ввода оператором <6К>;

4. Выполнение команды "получить состояние";

5. Проверка состояния накопителя;

6. Запрос оператору на закрытие крышки и **СНЯТИЯ** запрета записи;

7. Ожидание ввода оператором <ВК>;

8. Выполнение команды "получить состояние";

9. Проверка состояния накопителя.

ПРИМЕЧАНИЕ. Причины сбоев в этом тесте следует искать а схеме модуля накопителя, фиксатора, крышки. (RLO2) или в панеле переключателей.

## 4.41. TECT 41. TECT SAFPYSKИ ГОЛОВОК ДЛЯ RLOZ

Этот тест запрашивает оператора загрузить головки  $HA$ проверяемом накопителе. Тогда проверяются все состояния После загрузки головок накопителя. проверяется **DMT** готовности накопителя в IDCCSR. После выполнения cbooca накопителя проверяется, что в слове состояния накопителя сброшен бит проверки тома.

Последовательность выполнения теста:

1. Инициализация подсистемы;

2. Запрос оператору на загрузку головок;

3. Не ожидать никакого ответа от оператора;

4. Ожидание первого состояния накопителя **Сипиндель** включен);

5. Проверка, что состояние накопителя корректно;

б. Ожидание второго состояния накопителя (цикл веток);

7. Проверка, что состояние накопителя корректной

8. Ожидание начала цикла цеток (сброшен бит ВН);

9. Ожидание окончания цикла цеток (установка бита ВН);

10. Ожидание третьего состояния накопителя (загрузка головок);

11. Ожидание четвертого состояния накопителя (поиск);

12. Проверка, что состояние накопителя корректно;

13. Ожидание пятого состояния накопителя (на дорожке);

14. Проверка, что состояние накопителя коорактно.

15. Проверка, что установлен бит готовности накопителя

**B** IDCCSR;

16. Сброс накопителя;

17. Проверка, что сброшен бит проверки тома в слове

состояния накопителя.

ПРИМЕЧАНИЕ. Причины сбоев в этом тесте следует искать а схеме модуля накопителя, в моторе цеток, в переключателе аеток, в блоке питания постоянного тока.

4.42. TECT 42. TECT PA3FPY3CW FOЛOBOK ANR RLOZ

Этот тест запрашивает оператора разгрузить головки проверяемого накопителя. Тогда проверяется состояние накопителя во время выключения шпинделя и разгрузки головок и остановка накопителя с установленной кассетой.

Последовательность выполнения теста:

1. Инициализация подсистены:

2. Запрос оператору на разгрузку головок;

3. Не ожидать ответа от оператора;

4. Ожидание перехода СОСГЮЯНИЯ  $\sim$  5 накопителя  $\bullet$ состояние 62

5. Проверка корректности состояния накопителя;

6. Ожидание перехода состояния  $6<sup>1</sup>$ **Накопителя**  $\blacksquare$ состояние 7;

7. Проверка корректности состояния накопителя;

8. Ожидание перехода состояния  $\mathbf{7}$ **НАКОПИТЕЛЯ**  $\blacksquare$ состояние 0.

ПРИМЕЧАНИЕ. Причины сбоев в этом тесте следует искать в схеме модуля накопителяили блоке питания постоянного тока.

## 4.45. TECT 43. TECT HOMEPA HAKONNTENS

Этот тест запрашивает оператора знать все фишки номера накопителя. После этого следует аставить  $\mathbf{D}$ **SNSKA**  $\blacksquare$ проверямое устройство и проверяется, что безошибочно **MOXHO** получить состояние накопителя. После этого **ВЫПОЛНЯЮТСЯ** команды получить состояние для остальных оставеихся фивек и проверяется, что устанавливается бит команда незакончена в DETHETDE IDECSR.

Последовательность выполнения теста:

1. Инийциализация подсистемы;

2. Запрос оператору на снятке всех фишок;

3. Запрос оператору на встазку фишки на проверяемый накопитель;

4. ВЫПОЛНИТЬ команду получить состояние  $-$  проверка АОЗНИКНОВЕНИЯ ОБИОСКА

5. Выполнить команды получигь состояние для оставшихся **ФИШЕК**;

6. Убеждение, что устанавливается в IDCCSR бит команда незакончена (OPI);

7. Возарат на п.3 до проверки всех номеров фишек.

ПРИМЕЧАНИЕ. Причины сбоев в этом тесте следует искать в схеме аыбора накопителя.

4.44. TECT 44. TECT SANPETA SANNCH

Этот тест записывает образец данных на сектор О, после этого выдает запрос оператору на установку запрета записи на проверяемом накопителе. Зыполнение другой команды запись данных на тот же сектор и проверка, что устанавливается биты ошибка запрета записи и ошибка накопителя. Ваполнение сброса накопителя и проверка, что биты сброшены и выполнение команды чтение данных. Убеждение, что данные не изменились при установке запрета записи. Последовательность выполнения теста: Подтест 1 1. Инициализация подсистемы; 2. Поиск на проверяемый цилиндр; 3. При возникновении ошибок - выход из теста. Nontect<sub>2</sub> 1. Инициализация подсистемы; 2. Запись данных; 3. Проверка возникновения ошибок. Подтесчт 3 1. Инициализация подсистены; 2. Запрос оператору на установку запрета записи на проверяемом устройстве; 3. Ззапись данных; 4. Ппроверка, что установлены биты - ошибка запрета записи и ошибка накопителя; 5. Сброс накопителя; 6. Проверка, что сброшен бит ошибка запрета записи; 7. Инициализация подсистены; 8. Чтение данных - проверка возникновения ошибок; 9. Проверка, что данные не изменились; 10. Запрос оператору для снятия запроса записи.

ПРИМЕЧАНИЕ. Причины сбоев в этом тесте следует искать в панеле переклячателей.